## **Adobe Photoshop CC 2015 Download free License Key Full 64 Bits {{ upDated }} 2022**

If you want to learn how to use Adobe Photoshop, it is very easy to learn. To become an expert at using Photoshop, you need to learn the basics first. The best way to learn how to use the software is to watch some tutorials. If you don't know how to use the software, you can watch some of the best tutorials on the internet. They can be found at sites like Adobe's website, YouTube, and even Google. Once you learn the basics, you can move onto learning more advanced features of Adobe Photoshop. You can learn the basics, how to use filters, and how to make perfect images. You can also learn how to use the software to make new images, and how to organize your images. It is very easy to use Photoshop, but if you want to become an expert, you will have to learn the basics first and then move onto more advanced features. Once you have learned how to use Photoshop, you can move onto Photoshop tutorials for advanced users.

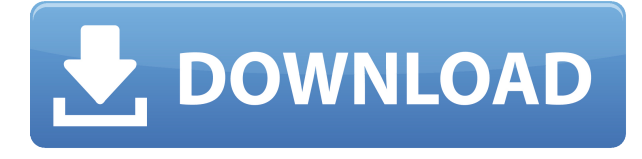

Note that Lightroom could be a standalone Photoshop killer. It's got it all. Easy to operate. If you dislike the "nave" method, you'll find Lightroom more palatable, given its ability to do it purely by drag + drop. But for me, the biggest weakness of Lightroom is when dealing with smart objects and layers. I want to be able to add adjustment layers in Photoshop that I can manipulate and move back to Lightroom for other modifications. I understand why Adobe hasn't put that feature in there. I'm glad it's here as an external application, but unfortunately, that's the way it is as of right now. The smartest and most powerful photo editing software is back, ready to take your photographs to new heights. With amazing new features like an interactive Raw Converter and crop, auto straightening tools, visual history, and customizable keyframes, let's see how this can help you to achieve dream results. With the new Layers Panel and powerful selecting tools like the Magic Wand, you'll be able to create gorgeous effects, retouch individual areas, and edit images even more quickly than before. The revamped Curves, Levels, and Sharpen tools let you edit images with much more control, and are a big step forward for Photoshop. Finally, in Photoshop CC, you also get new creative drawing tools like Ink & Paint and Artboards. All of this is wrapped up with powerful new features like Content Aware Fill, DesignSpark, and even OCR. Creating high quality artwork is always top of mind for artists no matter the medium.

Adobe's new features in Photoshop CC make creating beautiful work easier than ever, whether your focus is on the fine details, the overall feel, or a hybrid of the two.

## **Adobe Photoshop CC 2015(LifeTime) Activation Code With Keygen PC/Windows 64 Bits {{ updAte }} 2023**

**What It Does:** The Free Transform tool is very useful for working with shapes. When you apply it to a picture, you can change the size of the object, even rotating it, and the browse the result in the preview. **What It Does:** The Magnetic Lasso tool allows you to create a selection from a specified color or pattern. With the Magnetic Lasso, we add an extra dimension for Adobe Photoshop find a selection and make it easier to work. **What It Does:** The Puppet Warp tool uses local settings to warp selected areas of the picture, which can be tilted, scaled, rotated and moved. The Change Geometry tool lets you undo, delete, move and combine geometric features. **What It Does:** The Pattern tool lets you select a pattern from a specified color ranges. The tool can be used to create a selection, although it is a bit hard to use. It doesn't work as well as the 16-bit selector in other suites. To get you started, we've picked 12 of the most useful tools in Photoshop and explained what they do, where to find them, how to use them, and a few tips and tricks for getting the most out of them. We've also included some great resources in there in case you'd like to learn about a tool in more depth. The biggest advantage of the Adobe Suite of products is its comprehensive nature. Trying to buy one product for all your design needs is, well, unrealistic. Rather than learn about a program that isn't as significant to your personal workflow as another, why not just buy them all? Adobe offers the entire spectrum of design applications to keep your design needs satisfied. Fill out a form for a quote and they'll give you an exact price with that specific software, whether you're looking to purchase more than one or just Photoshop and Illustrator. e3d0a04c9c

## **Adobe Photoshop CC 2015 Product Key Full x32/64 2023**

Photoshop CS6 for Windows is a powerful yet easy-to-use digital image retouching program. It enables advanced editing such as create a layered mask from a single selection or adjust the editing intensity of specific colors. The main objective of Photoshop CC is to provide a rich set of features in a single, intuitive application. When you work with photos or Creative Cloud Libraries, you can save and easily get access to frequently used resources. With keying tools, enhance your photos with a huge variety of effects, textures, and filters. The new Photoshop CC is a single-application workflow solution that works seamlessly across any monitor and any device. It provides powerful tools for enhancing digital photos. It is among the world's leading image editing software for people who need to modify digital photographs. With the ability to create, edit, combine and manage reusable elements of type, text and other graphics, Adobe Photoshop is a common editing application for traditional work as well as digital art and design. Adobe Photoshop CC can be used on Windows, Macintosh and Linux, as well as iOS and Android mobile and tablet devices. In addition to the mainstream image editing features you've come to expect from Photoshop, key new features like Smart Sharpen, Clarity and Detail and Brush tools, and feature improvements in Photoshop CC are key to a richer and more dynamic editing experience. These tools help you create the high-resolution and informative images.

adobe photoshop free download graphic design adobe photoshop cs2 download for pc windows 7 photoshop download pc windows 7 32 bit download photoshop 2020 crackeado portugues portable photoshop portable 2020 portugues download download adobe photoshop cc 2020 portable download photoshop cc 2020 portable bagas31 photoshop portable ita 2020 download photoshop download pc for free pricedown font download for photoshop

Business users have been saying for a long time that while Photoshop deserves its place as a graphics tool for professionals, it can be a real pain for teams of budding creative professionals to learn, and it's not as easy a tool to

get new people up to speed on the basics of the many tools it has to offer. Photoshop and After Effects just celebrated their twentieth anniversary. When these two had their first meeting there was never any thought of a merger. In fact, after the merger Adobe CEO John Chambers announced they would split offices to avoid duplication. In the past we've show you the unique capabilities of the retouching engine in Photoshop to make the best of Photoshop, those years are still important and impressive but now Photoshop can tackle more of the cutting edge healing and retouching with the birth of a new tool called "Effects & Motion 12". If you are thinking about making the switch to Photoshop from another vector drawing program, Adobe has created a page filled with great tips to help you make the change smoother. It contains information about the key changes you'll probably want to make and links to where you can get training on how to use the new features. We've mentioned the new Actions in Photoshop and the ability to create your own custom Workflow within Photoshop. In case you were wondering, Photoshop is planning on getting rid of the keyboard command to make editing more efficient. They are moving to a more natural workflow that relies on direct manipulation.

In an area where some professional photo editors have been slow to innovate, Photoshop adds the ability to create and work on overlays and guide selections with unique features that allow people to work very intuitively, even though they don't have a lot of previous experience. Photoshop's new Content Aware Fill 3D feature makes filling in objects in 3D content all the more powerful and efficient. Adobe has also improved location blending peeling, a quality tool that scans layers up, down and across to reveal the original photo's details. In the past, the most common uses for image editing software were to straighten crooked panoramas, zip up broken or misaligned photos and create digital prints to add to frames. In the modern era, the most common uses for photo editing are simple alterations to improve color and exposure and crop to create new images. Adobe has refined those core tasks to make them even easier, including the ability to resize images and crop them directly in Photoshop as well as apply adjustments to a targeted layer so they stay in place. These updates make Photoshop an even more indispensable tool for people who do more than just add frames and native crewel wallpaper. In Adobe Photoshop, the ability to process only selected layers is now streamlined. With layer editing in Photoshop, it is now possible to select a layer and pretty much everything on that layer disappears. After

this process, the rest of the image remains unchanged. With brightness adjustments layer, it is now possible to apply the same settings as a copy or duplicate layer. For example, if you apply exposure by having 100% gray or white on a layer, Photoshop also applies a gray or white adjustment.

<https://soundcloud.com/aserinud1985/one-piece-pirate-warriors-2-pc-keygen> <https://soundcloud.com/junechdrielei/descargar-diablo-2-pc-1-link-supercomprimido-rar> <https://soundcloud.com/glomfigroround1971/cycling-74-max-7-crack-14> <https://soundcloud.com/cellbackmeepa1972/guitar-pro-753-build-1734-multilingual-soundbanks> <https://soundcloud.com/fedorkqikul/getdata-recover-my-files-pro-v4941324-en-setup-free> <https://soundcloud.com/legozawajong6/full-biblia-de-estudio-thompson-pdf-para-descargar-gratis> <https://soundcloud.com/binnukontarl/bobombs-modified-win10pe-x64-v411-download-pc> <https://soundcloud.com/aposterla1970/xtreme-codes-iptv-panel-nulled-script> <https://soundcloud.com/renriiharroll1989/bloody-ultra-core-3-keygen> <https://soundcloud.com/mittagarcidea/robotc-4-x-keygen-33> <https://soundcloud.com/chauwraparad1970/prokon-structural-analysis-and-design-keygen-crack> <https://soundcloud.com/concsigdurop1987/firmware-dreambox-500s-iptv> <https://soundcloud.com/corvebuckci1989/chess-course-book-praful-zaveri> <https://soundcloud.com/conlmaforde1987/crack-ezdrummer-2-all-expansions-with-updates> <https://soundcloud.com/talenynemar5/pale-moon-crisis-download-crack-with-full-game>

5. Embed Channels - Embedded Channels are channels that are created in a specific workspace. Specific workspace will have the embedded channels. In other words, if you move a channel from one workspace to another workspace, the embedded channel is still with you. An embedded channel is a channel that has been created in a specific workspace and may not be linked to any file, layer or group. 6. Blocking - Blocking is the way of making simple image transformations like general and selective changes of color, lighting, and hue. This tool also allows the users to change the dynamic range of colors in an image. This is a great feature for image manipulation, because most of the time, images are shot at ISO settings such as 100. On the other hand, sometimes you may want to change the settings of your camera. Blocking is the easiest way to change your ISO settings to a lower one like 200 or by one stop. 7. Content-Aware Replacement - In this tool, we can fill screenshots and shapes. Let's say we have a screenshot in your browser that you want to replace with something else. This tool is ideal for those who want to replace a photo with something from a bunch of photos. You can use the tool to automatically pick a replacement by analyzing a photo based on a predefined set of content and color similar to the original photo. Some of the best features of Photoshop are:

- 1. Adobe Camera Raw's High Dynamic Range imaging technology
- 2. New Sharpening tools that enhance the look and feel of linework and faces
- 3. New ligher brush options, and new dodge, burn and Sponge tools
- 4. More editing controls in Brush properties
- 5. Drag and Drop between devices
- 6. Ability to access brushes from any filter
- 7. New space-saving pancake workflow for one-page layouts
- 8. New InDesignModule
- 9. New 3D Document
- 10. Label tools with gradient transparency, and staples save time
- 11. Transparency Adjustments can stay
- 12. Ability to save documents from the version history in the Backup module
- 13. Ability to save design policies
- 14. Movie messanger
- 15. Ability to import portfolios from Lightroom
- 16. Pixel Preview

Each of the updates has its own particular set of features, in addition to the feature set of the previous version. The expected features include the new content-aware features like: mirror image, lens blur, content-aware fill, and content-aware mask. Lens blur can make things bright and interesting. The previously mentioned content-aware features that will allow editing and reusing the content in the new image in the same way. This will help you in the use of your closed and open knowledge. The first layer of Photoshop as a way to stack one that over the other would be of great importance in the developing graphic designing. While the subject may be of any kind, this will be the base of any editing process, whether it is changing or effecting the images. It is very essential to change the images, make it look more appealing to the readers or viewers. The adjustment layers are the option for you to do so. They include blending modes, saturation, contrast, color,

brightness, and the resolution. The Adjustment Layers are the best of Photoshop. It is a layer that contains the transparency mask. Past this layer, you may apply an adjustment or change the color of your image. You may color the transparent areas of the image itself too. The transparency mask helps you in achieving certain effects and change the color of the image. The adjustment layers are the layer that may affect the transparency mask or may apply the adjustment to the layers. There are many adjustments which you may add to the image such as brightness, contrast, hue, and saturation etc.